# Prova V01 - Selezione 16\_2022DIVAMMI

Tempo di completamento: 60 minuti

## \*Campo obbligatorio

#### 1. COGNOME \*

### 2. NOME \*

DOMANDE (indicazioni) Indicare una sola risposta - Per esigenze di format le risposte relative alle scritture contabili sono riportate in orizzontale su una unica riga; nb. il simbolo "#" equivale a diversi; la "a" separa il dare dall'avere; il ";" separa una scrittura "diversi" a "diversi"; la voce DEB VS FOR equivale DEBITO VS FORNITORE; la voce IVA CRED equivale a IVA a CREDITO; il suffisso IVA DEB equivale a IVA a DEBITO; il suffisso SP equivale a Split Payment

3. Il Rateo Attivo é: \*

*Contrassegna solo un ovale.*

- CJZB Un valore di integrazione
- YCTA Un valore di rettifica
- SVNE Un valore numerario certo
- HFUM un costo d'esercizio
- 4. In quale dei seguenti esempi vi è coerenza tra i valori indicati: \*

*Contrassegna solo un ovale.*

BMBR - Prezzo di vendita=50, costo storico=100, fondo amm=80; Plusvalenza=30

SQVC - Prezzo di vendita=50, costo storico=120, fondo amm=80; Plusvalenza=30

OWNW - Prezzo di vendita=50, costo storico=120, fondo amm=60; Plusvalenza=20

HSVH - Prezzo di vendita=60, costo storico=80, fondo amm=60; Plusvalenza=30

5. In contabilità il contrario di capitalizzare è: \*

*Contrassegna solo un ovale.*

KFCC - spesare (ovvero addebitare a conto economico)

SSQS - accantonare

OZYR - ammortizzare

- ONCY svalutare
- 6. L'ammortamento fiscale: \*

*Contrassegna solo un ovale.*

AIJA - segue regole proprie

ZKQQ - deve corrispondere a quello civilistico, pena indeducibilità del costo

LQBV - non può mai essere superiore a quello civilistico

MQOK - non può mai essere inferiore a quello civilistico

7. La scopo delle scritture di assestamento è: \*

*Contrassegna solo un ovale.*

- DVES rispettare il principio della competenza economica
	- GJIN rispettare il principio della competenza contabile per il bilancio
- IOQA inglobare nell'ambito reddituale tutti i costi aziendali
- VBMR trasformare i valori finanziari in valori economici
- 8. Il cassetto fiscale: \*

*Contrassegna solo un ovale.*

- KSSK autentica e permette la stampa e invio dei file
	- TLOU autentica e permette invio dei file
	- XQXO autentica i file
	- UBLQ serve per la scrivania in ufficio

9. Le immobilizzazioni materiali sono: \*

*Contrassegna solo un ovale.*

JVYC - valori economici pluriennali

UHVI - impieghi attivi

DXPB - rappresentano le attività dello Stato Patrimoniale

- TNER valori finanziari passivi
- 10. In base alla loro natura i conti si dividono in: \*

*Contrassegna solo un ovale.*

QQGR - economici o finanziari SDUA - economici o patrimoniali

FAQV - patrimoniali o reddituali

ELRH - economici o reddituali

11. La ripartizione nei centri di costo: \*

*Contrassegna solo un ovale.*

- HIRL permette di ripartire i costi tra i prodotti in modo più esatto
- UCTZ permette una rappresentazione più chiara ma meno precisa della ripartizione dei costi
- BTQV è più adatta alle realtà molto semplici
- ZEQQ non è adatta alle aziende multiprodotto
- 12. Il corretto significato di capitale investito è: \*

*Contrassegna solo un ovale.*

UWVO - totale dell'attivo

- URFS attivo corrente
- PYGQ attivo immobilizzato
- NQGQ passivo corrente

13. 02/11/22 Ricevuta fattura per un canone di locazione (periodo 01/10/2022 – 31/03/2023) con IVA 22% in Scissione dei Pagamenti (Split Payment) Imponibile € 25.000. \*

Come viene rilevata in contabilità?

*Contrassegna solo un ovale.*

MJGM - LOCAZIONI a DEBITO VS FOR 25.000; IVA CREDITO SP a IVA DEBITO SP. 5.500

JWLE - #(LOCAZIONI 25.000; IVA CREDITO 5.500) a DEBITO FOR 30.500

HTNA - LOCAZIONI a DEBITO FOR 25.000

PVCH - LOCAZIONI a DEBITO FOR 30.500

14. 30/06/22 Ricevuta fattura con IVA 22% da un Professionista soggetto a ritenuta d'acconto. \*Imponibile € 5.000 Qual è l'importo da corrispondere al professionista?

*Contrassegna solo un ovale.*

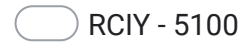

BBMX - 5000

- NSCF 6100
- XZDQ 4000

15. 04/07/22 Ricevuta fattura con IVA 22% da un Professionista soggetto a ritenuta d'acconto. \* Imponibile € 5.000. Come viene rilevata in contabilità?

*Contrassegna solo un ovale.*

- "PDSQ #(COSTO 5.000; IVA A CREDITO 1.100) a DEBITO VS FOR 6.100; DEBITO VS FOR a ERARIO C/RITENUTE 1.000
- YWVU COSTO a DEBITO VS FOR 5.000
- GEVQ #(COSTO 5.000; IVA A CREDITO 1.100) a DEBITO VS FOR 6.100
- JYSM COSTO a DEBITO VS FOR 5.000; DEBITO VS FOR a ERARIO C/RITENUTE 1.000
- 16. 02/09/22 Emessa fattura a Società privata spa per un imponibile di € 10.000, IVA ordinaria. \* Come viene rilevata in contabilità?

*Contrassegna solo un ovale.*

- HHZZ CRED VS CLI 12.200 a #(RICAVO 10.000; IVA DEB 2.200)
- VORH CRED VS CLI a RICAVO 10.000; IVA CRED SP a IVA DEB SP 2200
- OLBC CRED VS CLI a RICAVO 10.000
- YSRI #(CRED VS CLI 10.000; IVA DEB 2.200) a RICAVO 12.200

17. In quale scadenza vengono versate le ritenute e l'IVA relativa al mese di novembre 2022? \*

*Contrassegna solo un ovale.*

MXKX - 16/12/2022 versamento ritenuta; 16/12/2022 versamento IVA

TEUQ - 10/12/2022 versamento ritenuta; 10/12/2022 versamento IVA

GLPA - 16/12/2022 versamento ritenuta; 12/1/2023 versamento IVA

FBTO - 12/01/2023 versamento ritenuta; 12/1/2023 versamento IVA

18. Quale dato è necessario per inviare una fattura elettronica ad un Ente Pubblico? \*

*Contrassegna solo un ovale.*

RSVS - Codice IPA (6 cifre)

YFSF - Codice Destinatario (7 cifre)

KRUF - PEC e P.IVA

TIAK - 0000000

19. Quali sono i passaggi da eseguire al momento della ricezione di un incasso da parte di un cliente? \*

*Contrassegna solo un ovale.*

TGFZ - Verificare l'esistenza di una partita attiva in scadenzario relativa al cliente e procedere alla registrazione contabile dell'incasso

JNCO - Verificare l'esistenza dell'anagrafica cliente e procedere alla registrazione contabile dell'incasso

DBIU - Procedere alla registrazione contabile sulla scheda del cliente indipendentemente dall'esistenza di un credito

LQHR - Verificare la partita IVA del cliente in anagrafica con quella dell'ordinante del bonifico

20. Quale è la differenza tra saldo contabile e saldo disponibile ad una determinata data? \*

*Contrassegna solo un ovale.*

UKAC - Il saldo contabile è la semplice differenza tra le entrate e le uscite registrate sul conto corrente fino ad una data determinata. Il saldo disponibile è l'importo effettivamente utilizzabile, per cui assume rilevanza la data valuta anziché la data registrazione.

JSRU - Il saldo contabile è la differenza tra il saldo iniziale ed il saldo finale, mentre il saldo disponibile è solo il saldo finale

DUYM - Non c'è nessuna differenza

WAMW - Il saldo contabile è il saldo al 31 dicembre di ogni anno, mentre il saldo disponibile è la media tra i saldi a fine di ogni mese

21. Cos'è l'Anticipo Fatture? \*

*Contrassegna solo un ovale.*

HJXT - E' una procedura di finanziamento che prevede l'anticipo di liquidità in base a fatture emesse e non scadute, in cambio dell'applicazione di un tasso di interesse agevolato rispetto a quello ordinariamente applicato dalla banca su un fido di conto corrente

WWCK - E' un accordo contrattuale attraverso il quale si trasferisce il credito di un soggetto ad un acquirente terzo che lo acquista ad un determinato prezzo, per poi procedere alla riscossione nei confronti del debitore

DAOR - Consiste nell'emissione di una fattura in tempi anticipati rispetto alla prestazione del servizio o della cessione del bene

SINP - L'anticipo Fattura è un documento di fatturazione per incassare denaro prima del previsto

#### 22. Cos'è lo SDI \*

*Contrassegna solo un ovale.*

ZBQM - Il Sistema di Interscambio, detto anche SDI, è il sistema informatico gestito dall'Agenzia delle Entrate in grado di ricevere le fatture elettroniche in formato XML , effettuare i controlli di correttezza formale sui dati inseriti e inoltrare le fatture ai destinatari finali.

IHXX - Sistema Di Intercettazione, necessario per la ricerca su web delle fatture elettroniche emesse da qualsiasi soggetto verso qualsiasi altro soggetto

YQSJ - Scienza Dell'Informazione, che si occupa del trattamento delle informazioni mediante procedure automatizzate.

VHTA - Sistema tracciatura dell'AE: Special Difense Intelligence per tracciare le evasioni fiscali

Questi contenuti non sono creati né avallati da Google.

Google [Moduli](https://www.google.com/forms/about/?utm_source=product&utm_medium=forms_logo&utm_campaign=forms)